ГАПОУ СО «Вольский медицинский колледж им.З.И.Маресевой»

Дисциплина: **«Информатика**» Специальность: **«34.02.01- Сестринское дело»**

# **Тема лекции: Виды Компьютерной графики. Понятие растровой графики**

Разработала: преподаватель общеобразовательных дисциплин Ружинская Е.В.

Лекционное занятие разработано на основе рабочей программы по учебной дисциплине «Информатика», разработанной в соответствии с требованиями ФГОС среднего (полного) общего образования. Приказ Министерства образования и науки РФ от 17.05.2012г. № 413 «Об утверждении федерального государственного образовательного стандарта среднего общего образования» с изменениями и дополнениями от 29.12.2014г.

**Раздел информатики, занимающийся проблемами создания и обработки на компьютере графических изображений, называется компьютерной графикой**

**Компьютерная графика (также машинная графика) область деятельности, в которой компьютеры наряду со специальным программным обеспечением используются в качестве инструмента, как для создания (синтеза) и редактирования изображений, так и для оцифровки визуальной информации, полученной из реального мира с целью дальнейшей её обработки и** 

**хранения.**

# **История компьютерной графики**

- **Режим символьной печати**
- **Графопостроители (плоттеры)**
- **Графические дисплеи**
- **Графические пакеты**

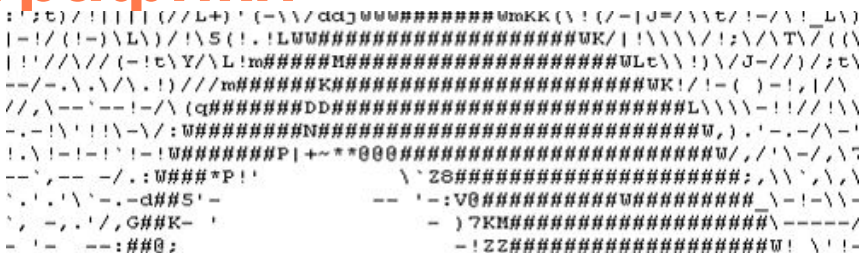

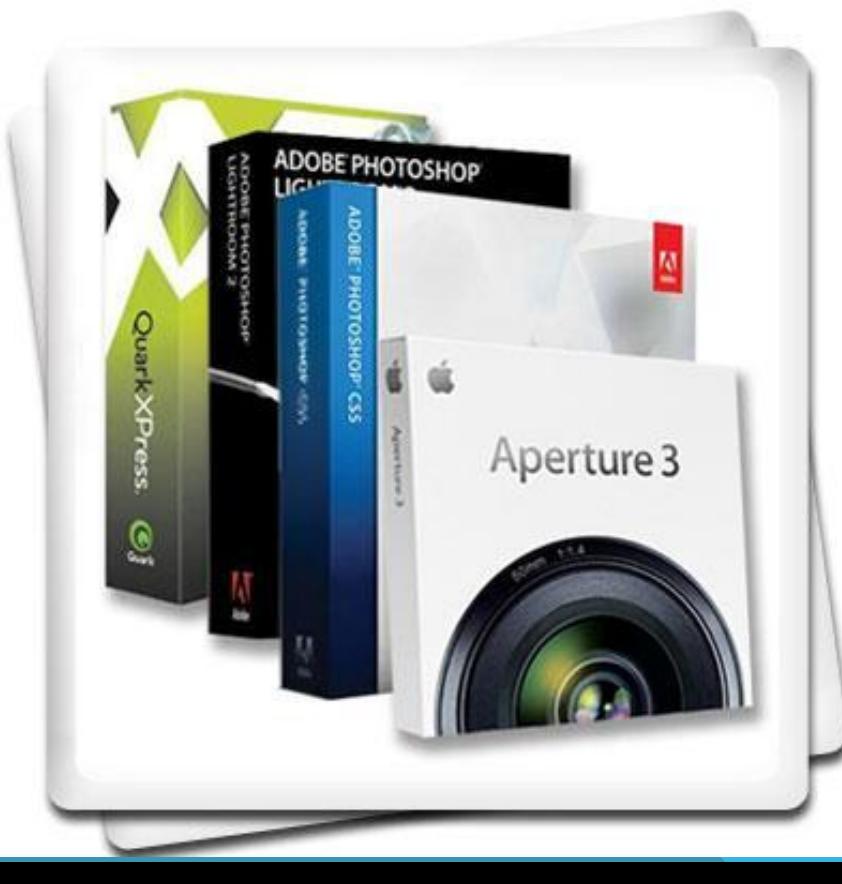

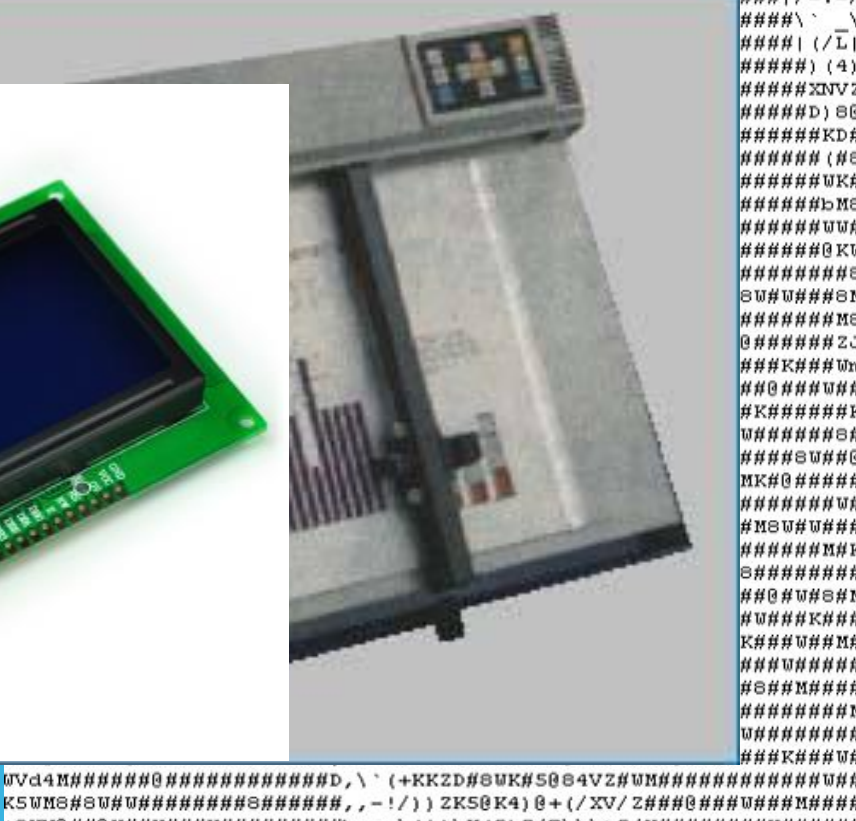

###|/-.-/ **####\` ####| (/L|** #####) (4) #####XNV2 #####D) 86 ######KD# **HHHHHH (NE ######WK**£ **######bME ######**WWA ######@KU **########** 8*W#W###8M* **#######ME @######ZC** ###K###Wn **##@###W#**# #K######I *W######8A* ####8W##@ MK#@##### **#######**WA #M8W#W## *¤nnnn*nnr 8######## ##@#W#8#M #v###k### K###W##M\$ \*\*\*\*\*\*\*\*\*\* #8##M#### ######## *: 11 11 11 11 11 11 11 11 11 11* ###K###W

+8WN@##@K##W###W#########b.-.\!||\X(5)Z/7\\\t5/K###############  $B$ M8###@###@##8#########KDbt!!.-!t'(-\\!.\/.\!ZdG###W#MW###G###

### **Области применения компьютерной графики**

**Научная графика**

**Деловая графика**

**Конструкторская графика**

**Иллюстративная графика**

**Художественная и рекламная графика**

**Компьютерная анимация** 

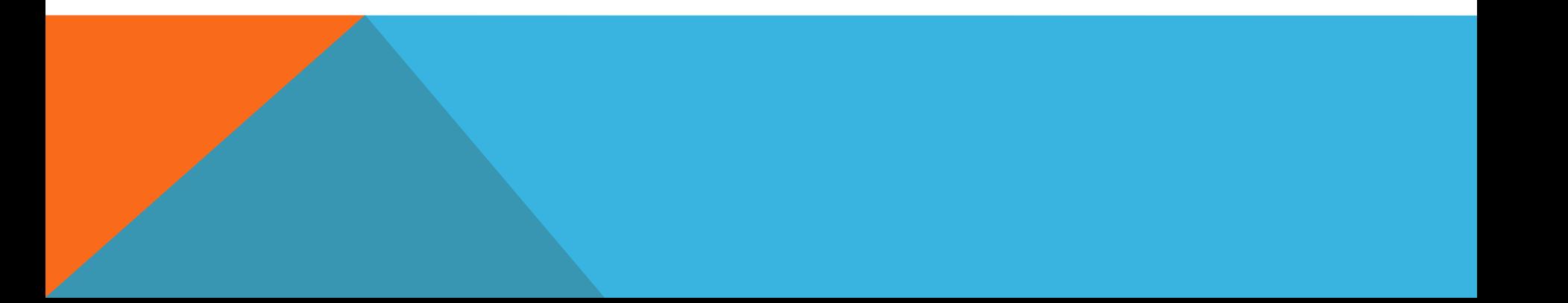

#### **Научная графика**

**Это направление появилось самым первым. Назначение – визуализация объектов научных исследований, графическая обработка результатов расчетов, проведение вычислительных экспериментов с наглядным представлением их результатов**

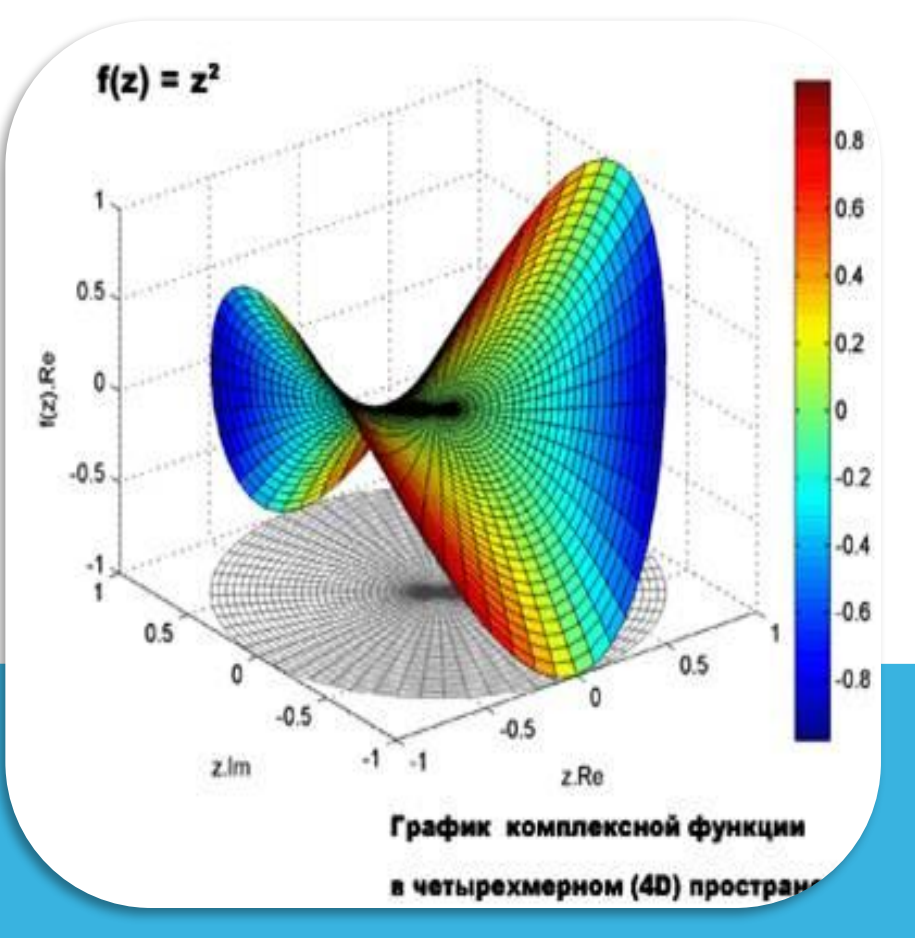

#### **Деловая графика**

#### **Предназначена для создания иллюстраций, часто используемых в работе различных учреждений. Объекты: плановые показатели, отчетная документация, статистические сводки**

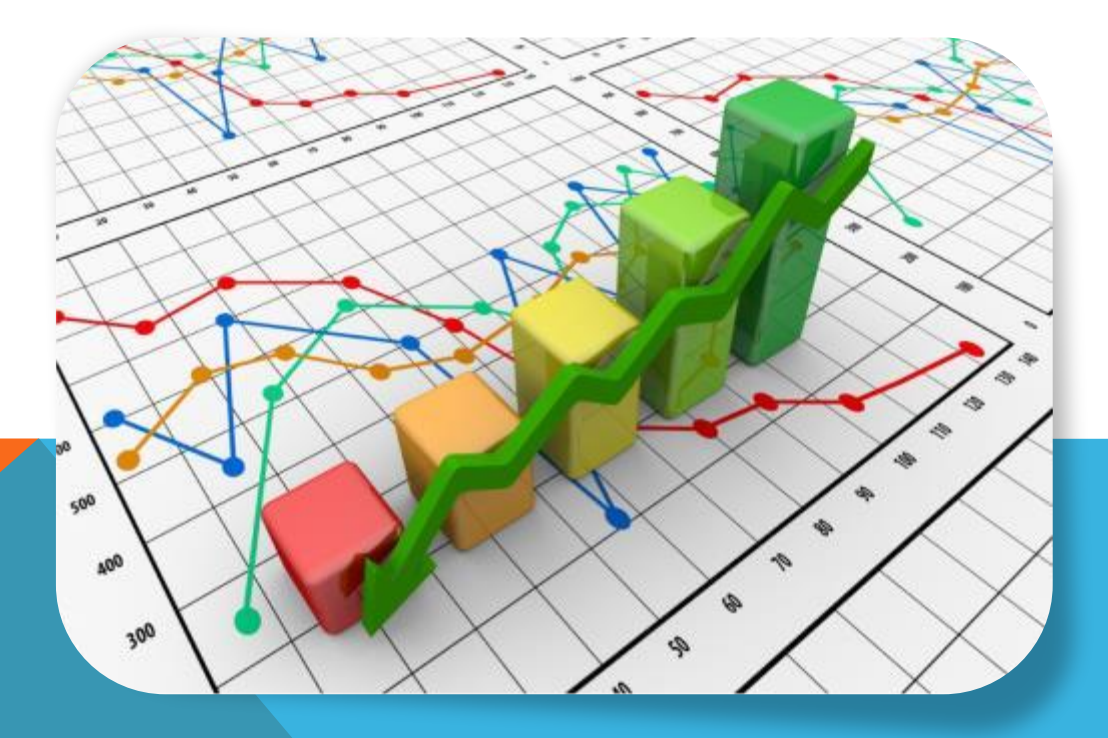

#### **Конструкторская графика**

**Применяется в работе инженеров-конструкторов, изобретателей новой техники. Используется в системах автоматизации проектирования**

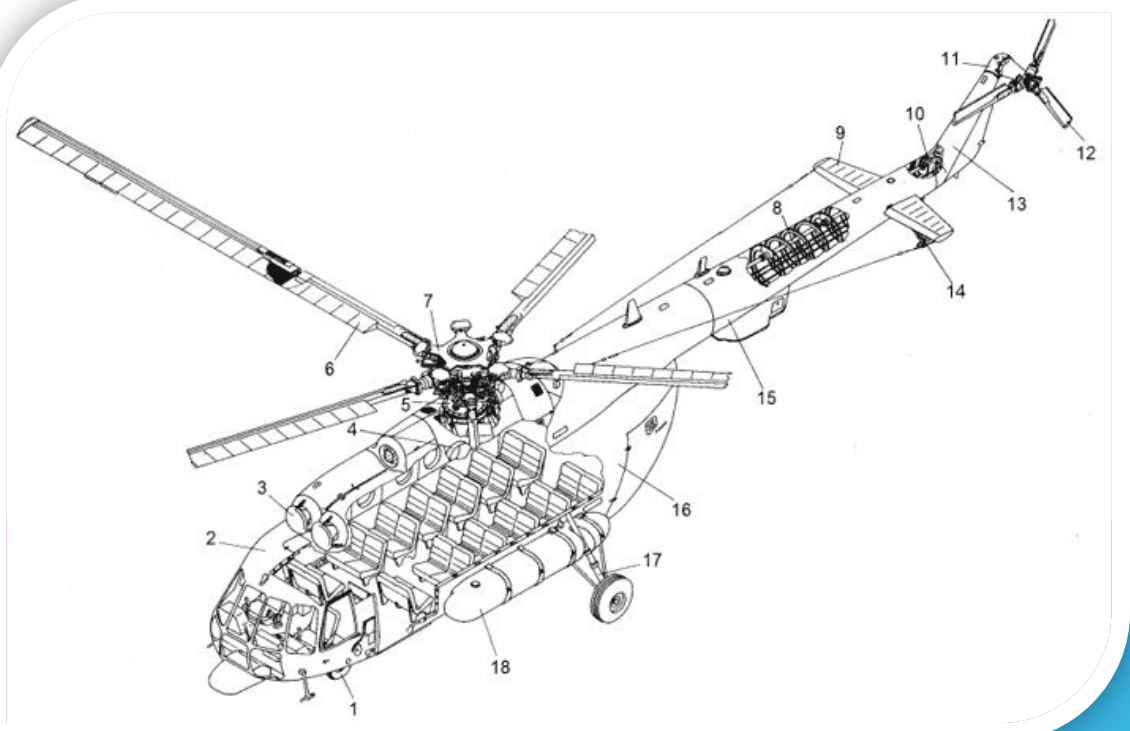

#### **Иллюстративная графика**

#### **Позволяет использовать компьютер для произвольного рисования, черчения подобно тому, как он это делает на бумаге с помощью карандашей, кисточек, красок, циркулей,**

 $I$ **. 7** 

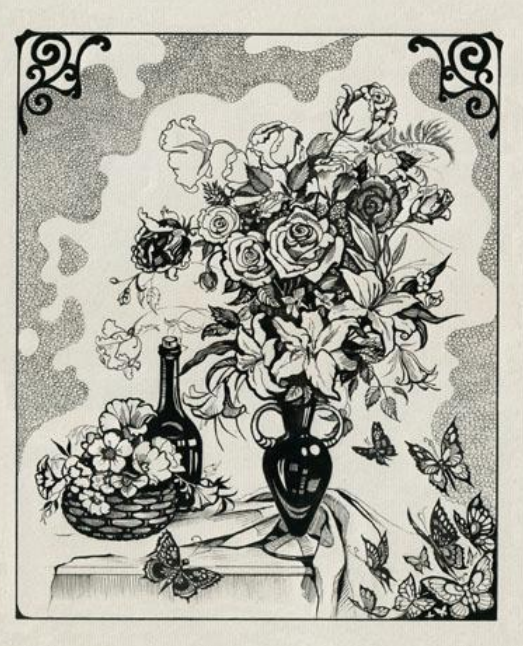

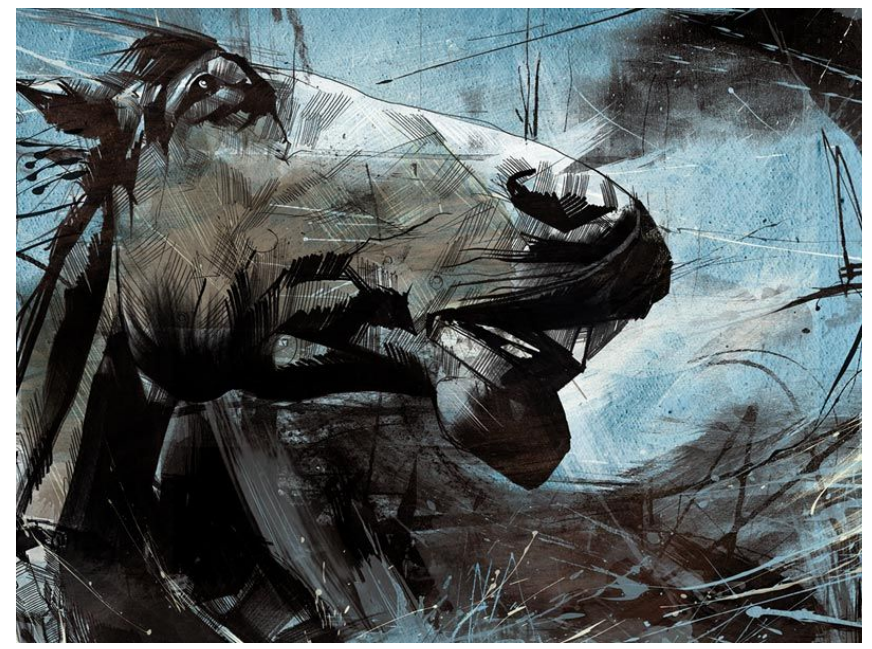

### **Художественная и рекламная графика**

**Это сравнительно новая отрасль, но уже ставшая популярной. Создаются рекламные ролики, мультфильмы, компьютерные игры, видеоуроки, видеопрезентации и многое другое.**

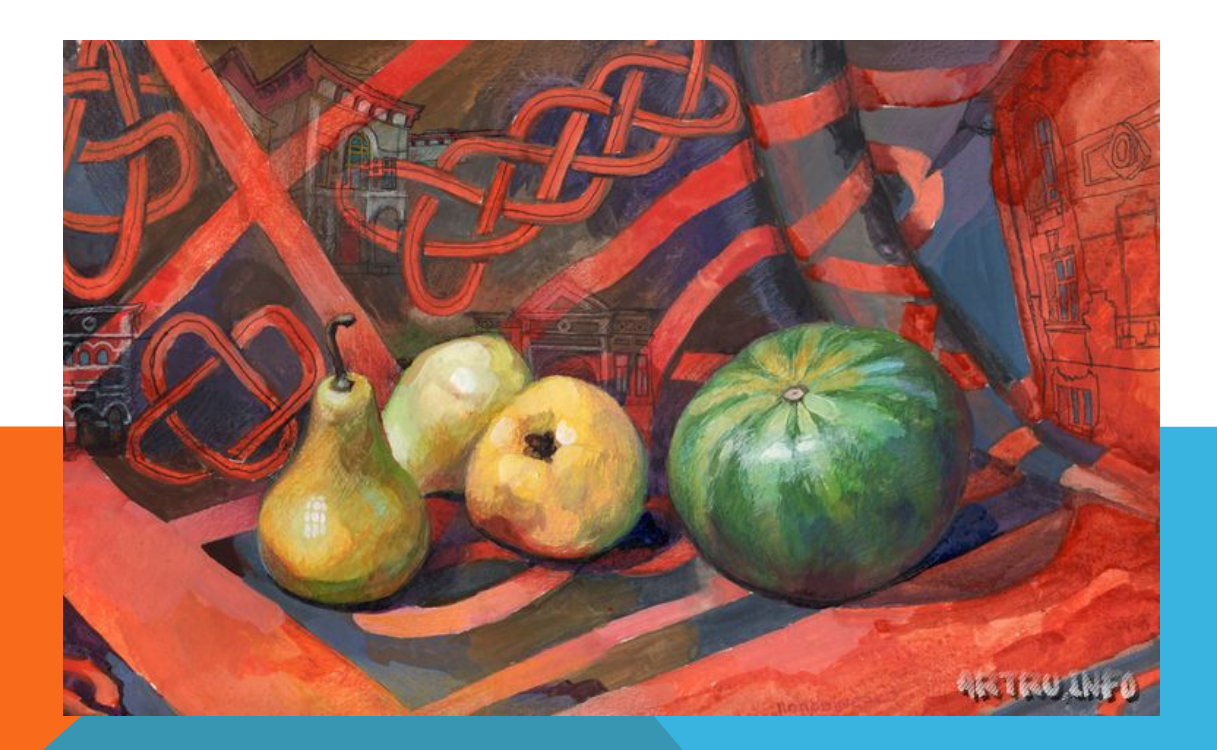

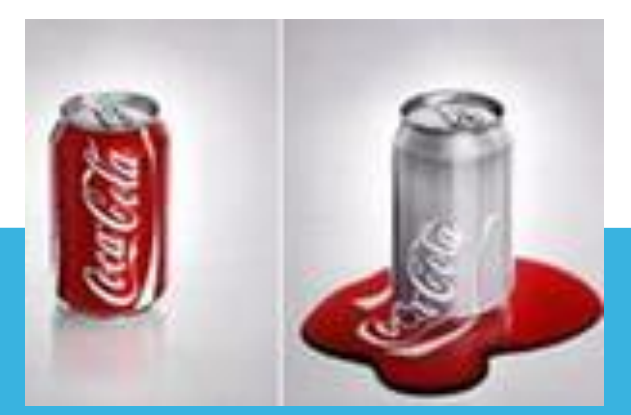

#### **Компьютерная анимация**

#### **Это получение движущихся изображений на мониторе компьютера**

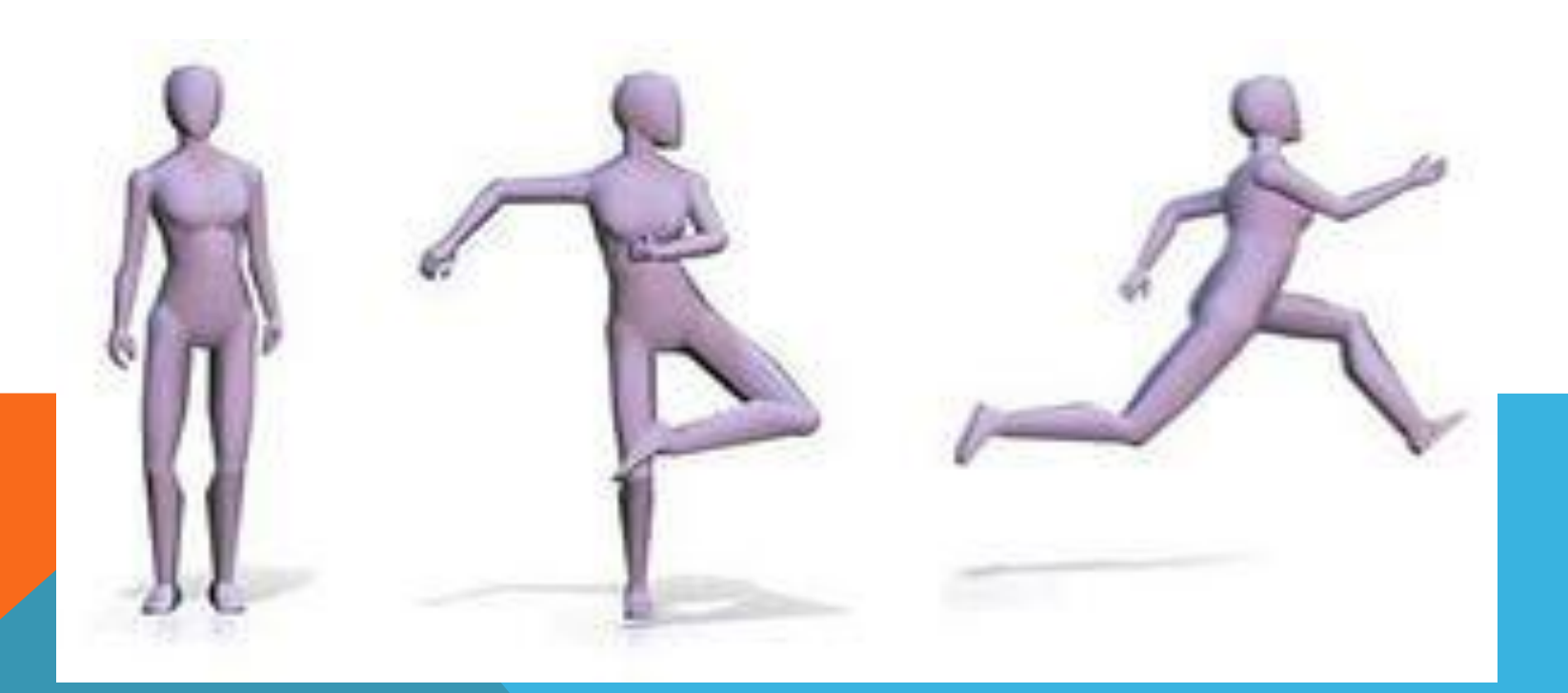

#### **Принципы представления изображения**

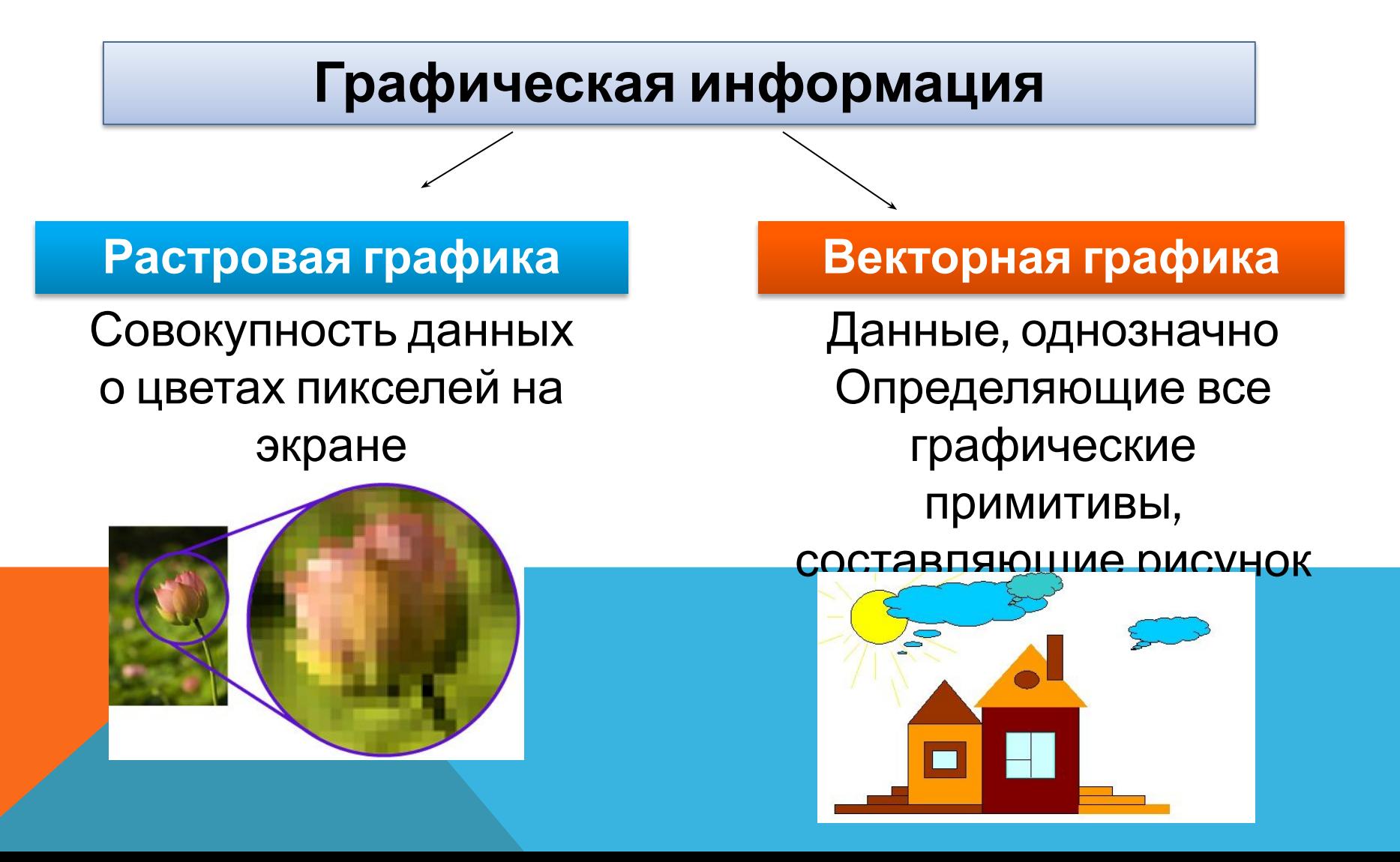

### КОДИРОВАНИЕ ИЗОБРАЖЕНИЯ В РАСТРОВОЙ ФОРМЕ

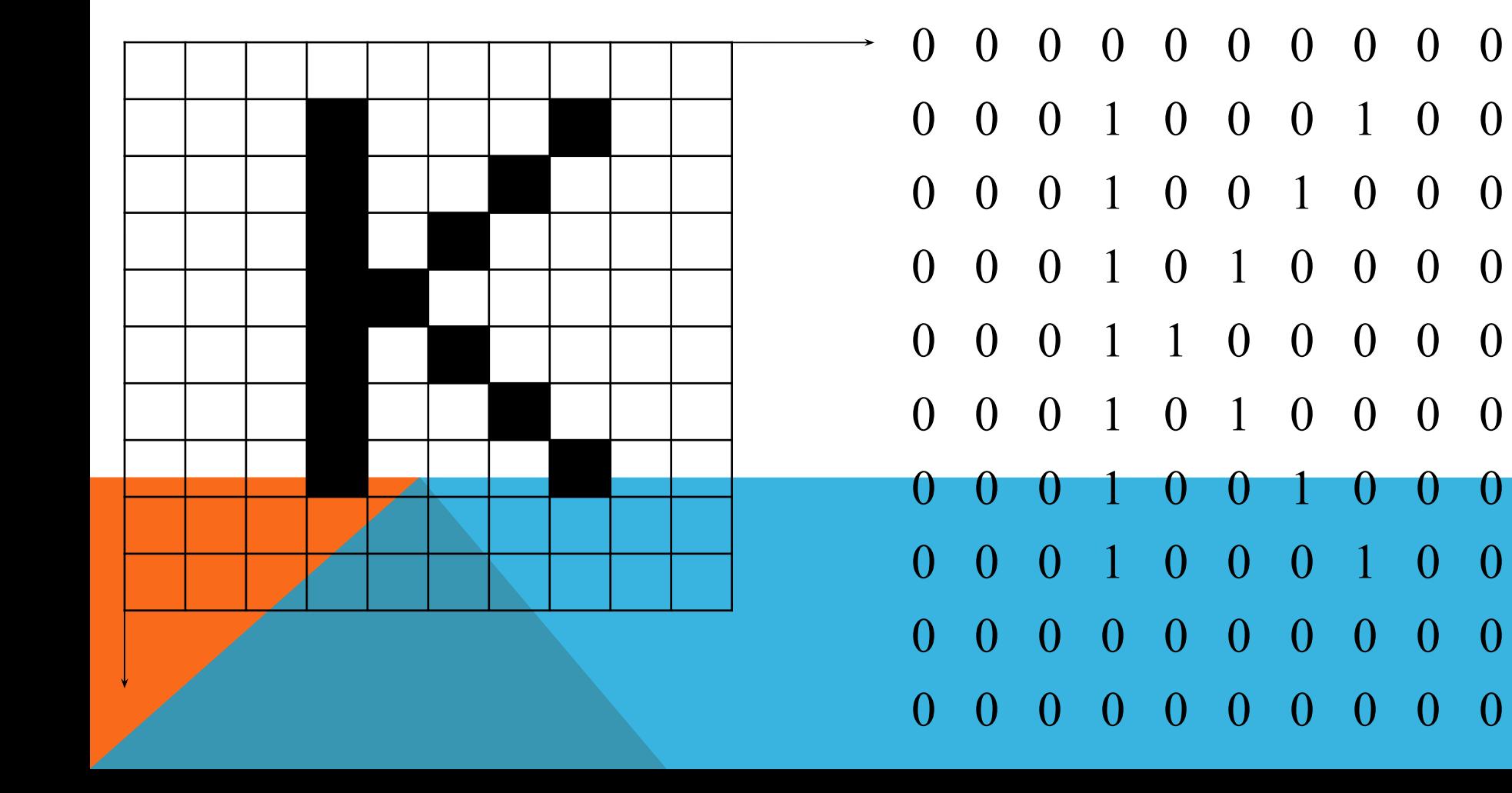

### КОДИРОВАНИЕ ИЗОБРАЖЕНИЯ В ВЕКТОРНОЙ ФОРМЕ

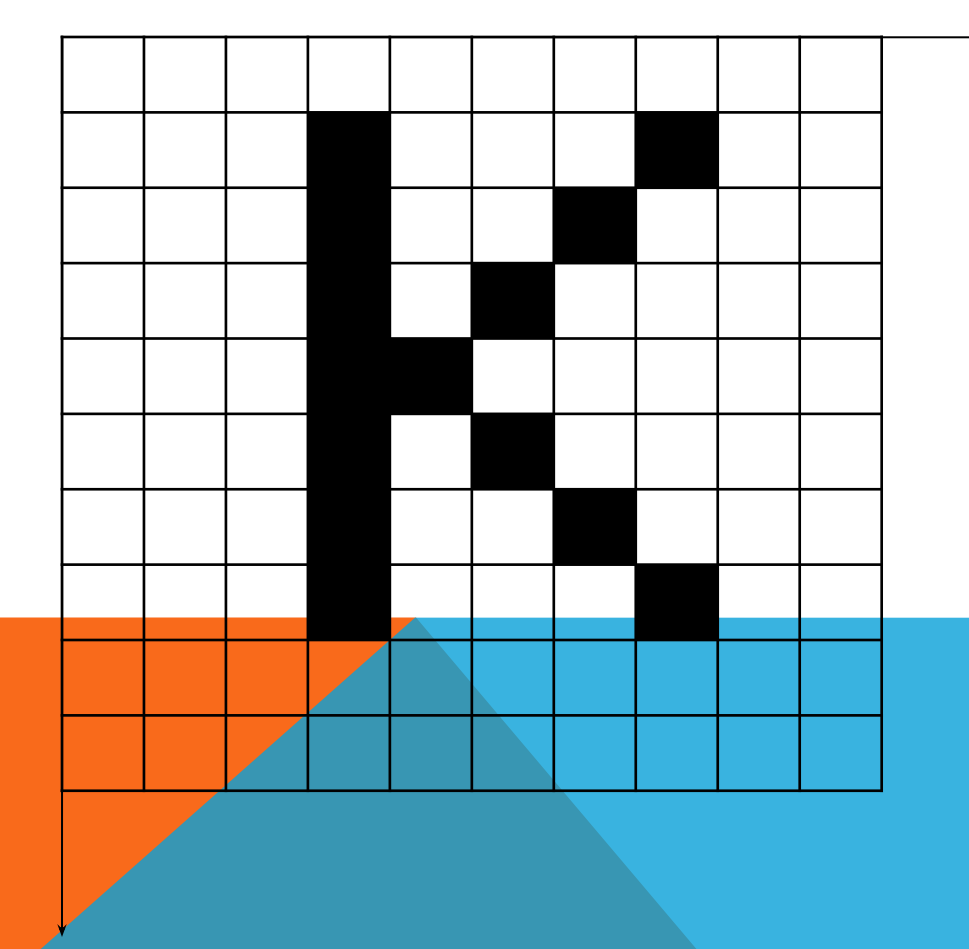

# ЛИНИЯ (4,2,4,8) ЛИНИЯ (5,5,8,2) ЛИНИЯ (5,5,8,8)

# **Форматы графических файлов**

**Растровая графика Векторная графика** 

Инструменты: кисти, краски, ластики и др

Основные компоненты: прямые линии, окружность, дуги, эллипс

Высокое качество, большой размер графических файлов Относительно небольшие размеры файлов

При изменении размеров или преобразовании изображение искажается

Легко масштабируются без потери качества

Подвергаются сжатию

#### **Понятие растровая графика**

**Основным (наименьшим) элементом растрового изображения является точка.**

**Если изображение экранное, то эта точка называется пикселом.** 

**Каждый пиксел растрового изображения имеет свойства: размещение и цвет. Чем больше количество пикселей и чем меньше их размеры, тем лучше**

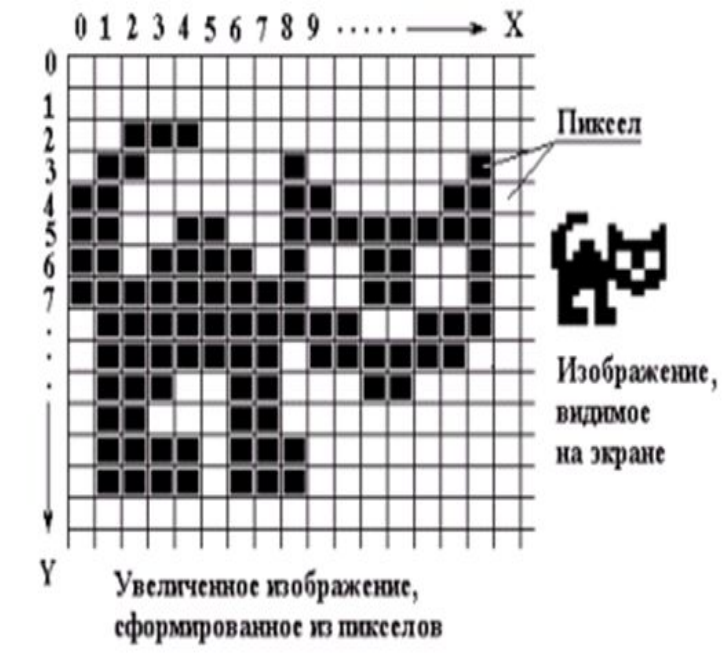

**выглядит изображение.** 

# ДОСТОИНСТВА РАСТРОВОЙ ГРАФИКИ:

- **Возможность воспроизведения изображений любого уровня сложности. Количество деталей, воспроизводимых на изображении во многом зависит от количества пикселов.**
- **Точная передача цветовых переходов.**
- **Наличие множества программ для отображения и редактирования растровой графики. Абсолютное большинство программ поддерживают одинаковые форматы файлов растровой графики. Растровое представление, пожалуй, самый «старый» способ хранения цифровых изображений.**

# НЕДОСТАТКИ РАСТРОВОЙ ГРАФИКИ:

- **Большой размер файла. Фактически для каждого пиксела приходится хранить информацию о его координатах и цвете.**
- **Невозможность масштабирования (в часности, увеличения) изображения без потери качества.**

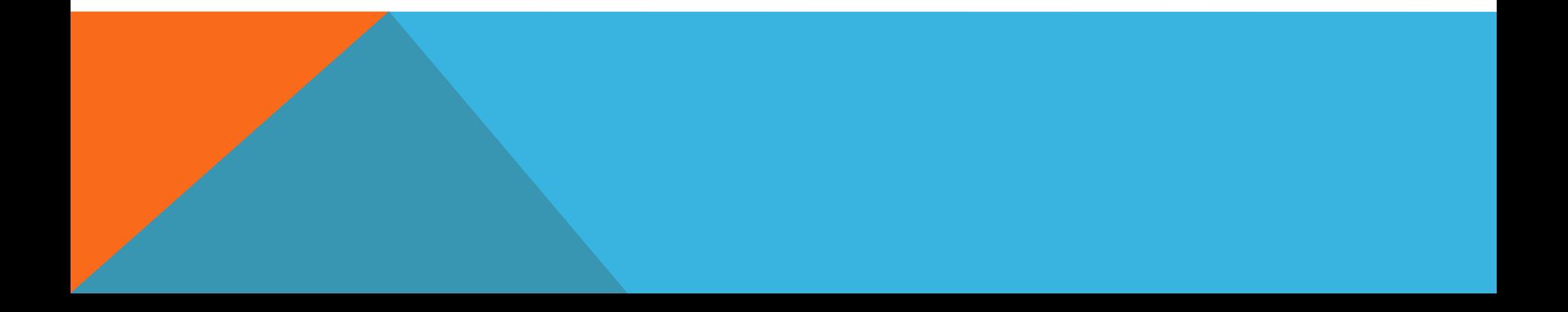

# **ФОРМАТЫ РАСТРОВОЙ ГРАФИКИ**

**GIF(Graphics Interchange Format)** 

**PNG(Portable Network Graphics)** 

**TIFF(Tagged Image File Format)** 

**RAW(в переводе с английского «raw» сырой)**

**JPEG (Joint Photographic Experts Group )**

**Формат PSD программы Adobe Photoshop**

# ДОМАШНЕЕ ЗАДАНИЕ:

#### **1.Конспект лекции**

**2. Параграф 7.1.1 стр. 304, 7.1.2 – стр. 307 Учебник «Информатика и информационные технологии» для 10-11 классов Н.Угринович, М. БИНОМ Лаборатория знаний, 2007.**

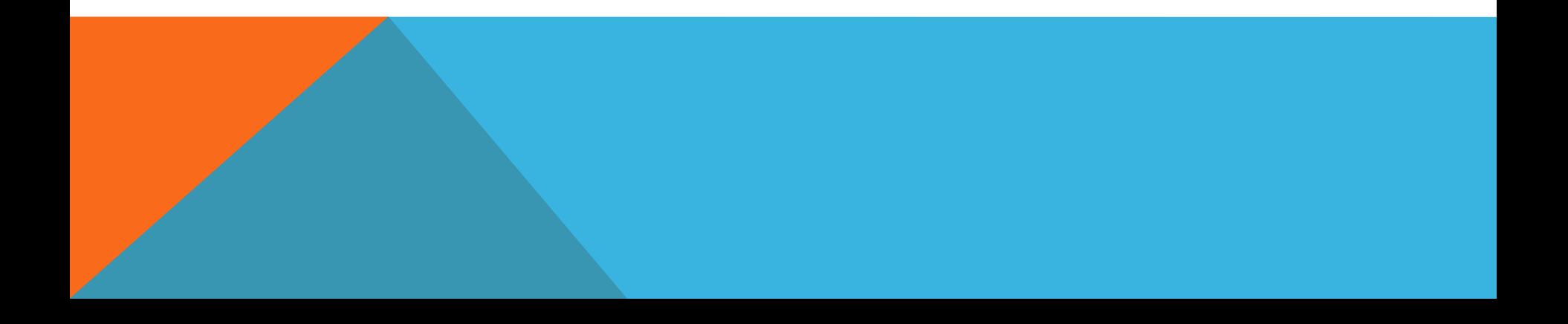

# ИСПОЛЬЗОВАННАЯ ЛИТЕРАТУРА

**Информатика и информационные технологии: учебник для 10-11 классов/ Н.Угринович – М.БИНОМ Лаборатория знаний, 2007.**

**http://img-fotki.yandex.ru/get/3202/tapirr.11d/0\_27676\_aa6b39 32\_XL.jpg - изображение Джоконды**

**http://bigest.sytes.net/wp-content/uploads/272e274870/11/30/ 8ae77f67.png - изображение графопостроителя**

**http://img11.nnm.ru/b/6/2/2/7/c5cfacb85a297334c2fe05b01e0.**

**jpg - изображение графического дисплея**

**http://deepstore.ru/images/prog\_graph2.jpg - изображение графического пакета**

**http://lol54.ru/uploads/posts/2013-02/1360935221\_grafik.jpg изображение для научной графики**

**http://ecommercenews.com.br/wp-content/uploads/2013/01/que da-de-rendimento.jpg - изображение для деловой графики**

**https://ru.wikipedia.org/wiki/%D0%9A%D0%BE%D0%BC%D0%BF %D1%8C%D1%8E%D1%82%D0%B5%D1%80%D0%BD%D0%B 0%D1%8F\_%D0%B3%D1%80%D0%B0%D1%84%D0%B8%D0 %BA%D0%B0 – компьютерная графика**

**http://edusar.soiro.ru/mod/page/view.php?id=6101 –растровая графика**

**http://alldayplus.ru/design\_art\_photo/culture/1757-russ-mills-shikar naya-illyustrativnaya-grafika-100-rabot.html?fb\_action\_ids=2623 66543929533&fb\_action\_types=og.recommends&fb\_source=ag gregation&fb\_aggregation\_id=288381481237582 – изображение лошади**

**http://im0-tub-ru.yandex.net/i?id=c22831c2a7732871f4778271a44 9c712 – изображение рекламное кока-колы**

**http://artru.info/il/18407/en/ - изображение натюрморта с арбузом (Румыния. Галац. Вкус осени)**

**http://edusar.soiro.ru/mod/page/view.php?id=6356 – векторный рисунок**

**http://www.sapr.ru/Archive/SG/2006/11/22/03.gif - изображение**

**для конструкторской графики**

**http://www.freelancejob.ru/upload/414/97237897804006.jpg -** 

**изображение для иллюстративной графики**

**http://informatikaiikt.narod.ru/kompgrafika/gora.jpg -** 

**изображение для художественной и рекламной графики**

**http://www.lessonsflash.ru/animation/08.46.jpg - изображение для компьютерной анимации**

**http://двойкам-нет.**

**рф/%D0%BA%D0%BE%D0%BC%D0%BF%D1%8C%D1%8E %D1%82%D0%B5%D1%80%D0%BD%D0%B0%D1%8F-%D 0%B3%D1%80%D0%B0%D1%84%D0%B8%D0%BA%D0% B0/%D0%B8%D1%81%D1%82%D0%BE%D1%80%D0%B8% D1%8F-%D0%BA%D0%BE%D0%BC%D0%BF%D1%8C%D1 %8E%D1%82%D0%B5%D1%80%D0%BD%D0%BE%D0%B9 -%D0%B3%D1%80%D0%B0%D1%84%D0%B8%D0%BA%D 0%B8 - история компьютерной графики**

# СПАСИБО ЗА ВНИМАНИЕ!

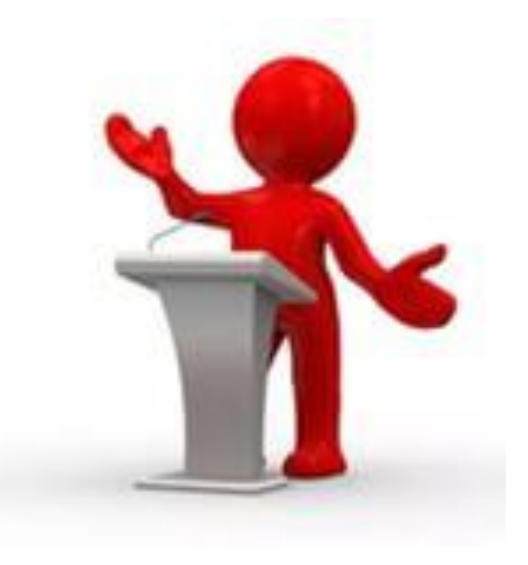